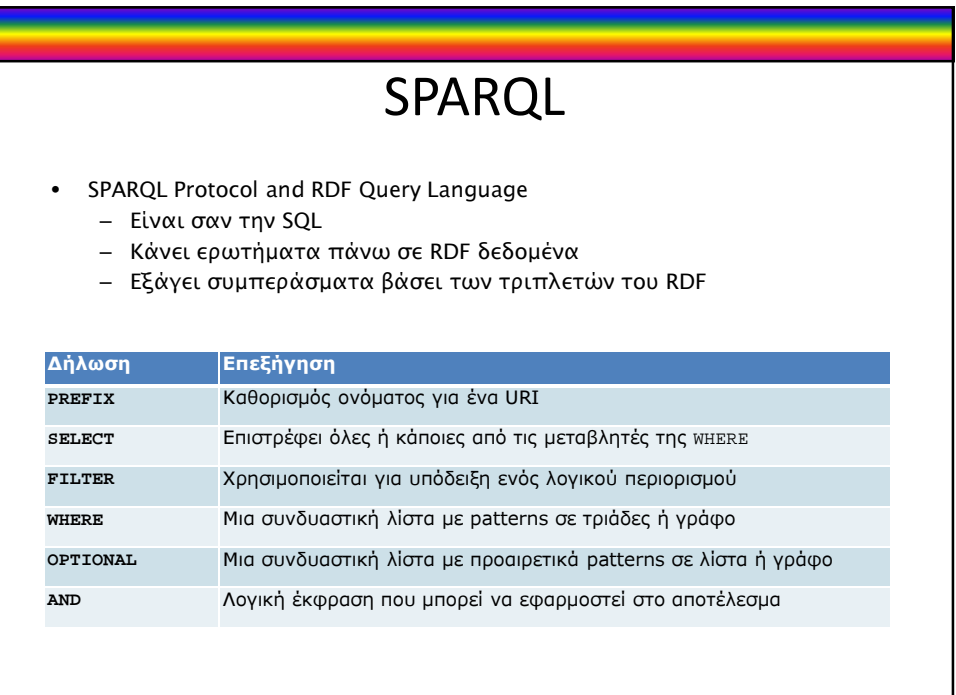

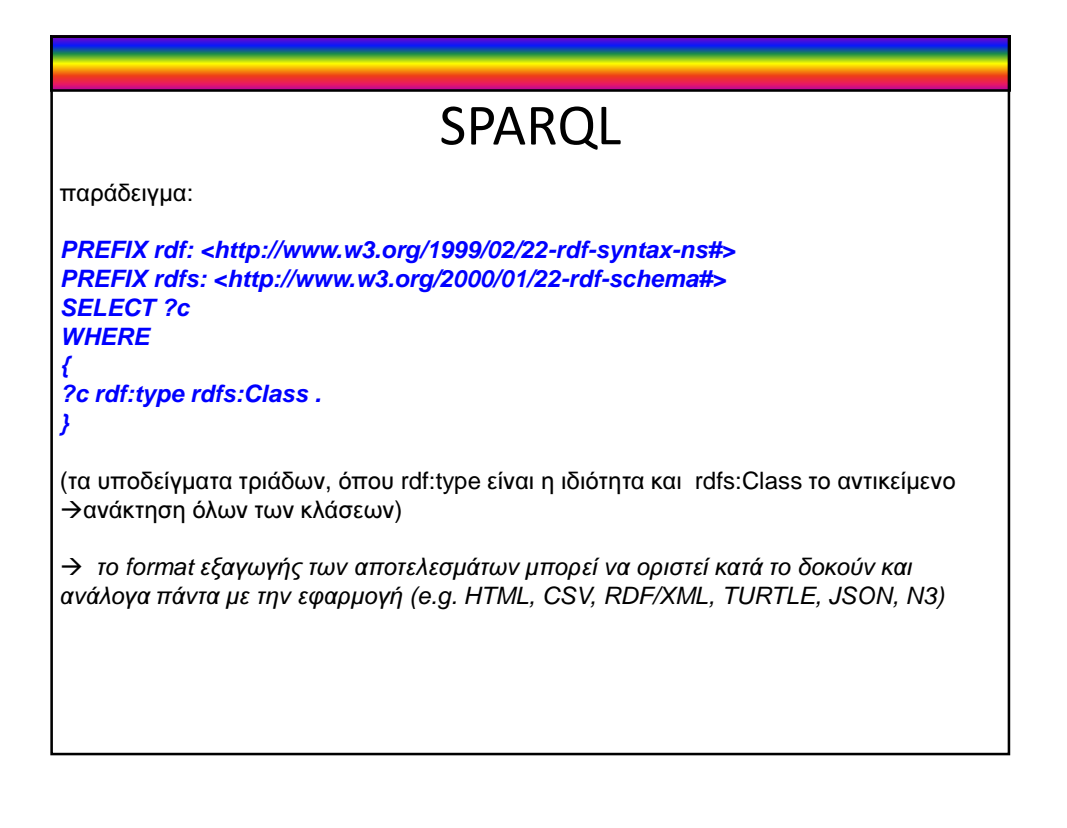

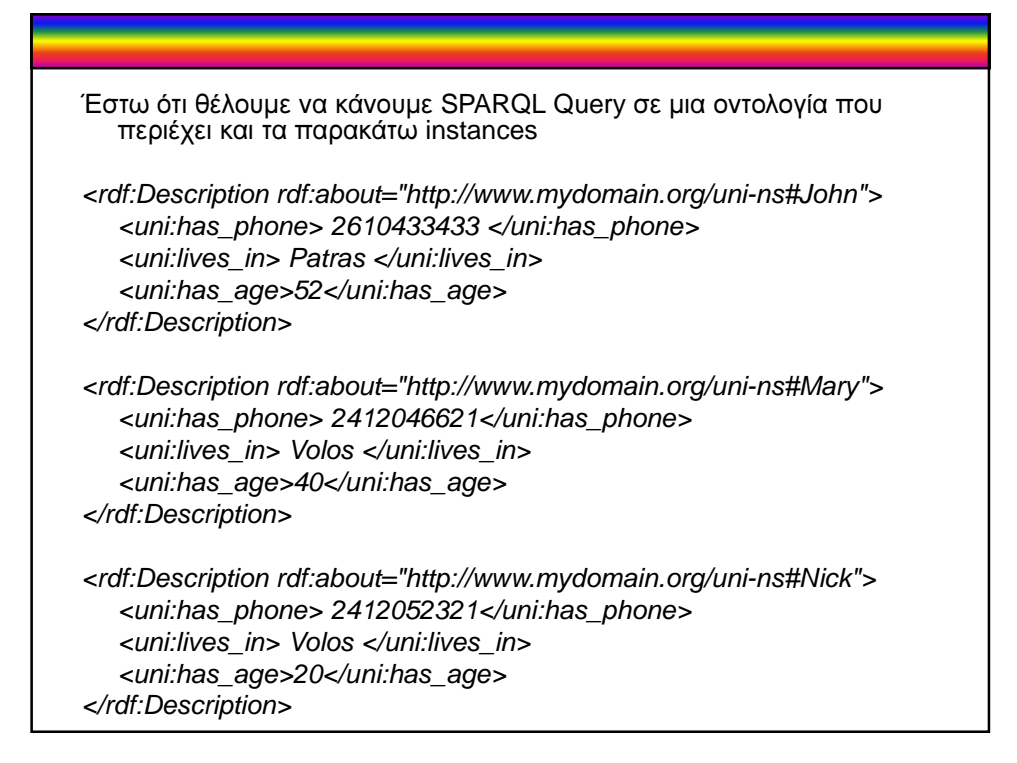

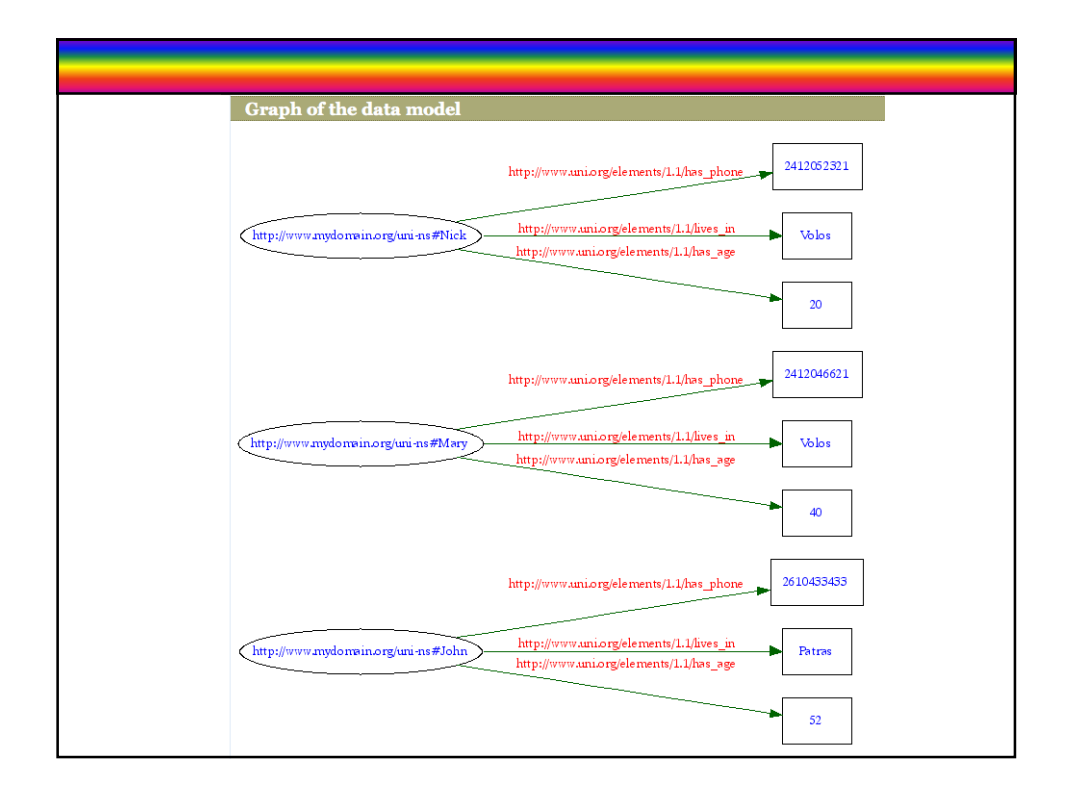

Ερώτηµα για να πάρουµε τα ονόµατα και τα τηλέφωνα όσων µένουν στον Βόλο: **PREFIX rdf: <http://www.w3.org/1999/02/22-rdf-syntax-ns#> PREFIX uni: <http://www.uni.org/…#> SELECT ?name, ?phone WHERE { ?name uni:lives\_in "Volos" . ?name uni:has\_phone ?phone . }** Θα επιστραφεί: name phone phone http://www.mydomain.org/uni-ns#Mary 2412046621 http://www.mydomain.org/uni-ns#Nick 2412052321

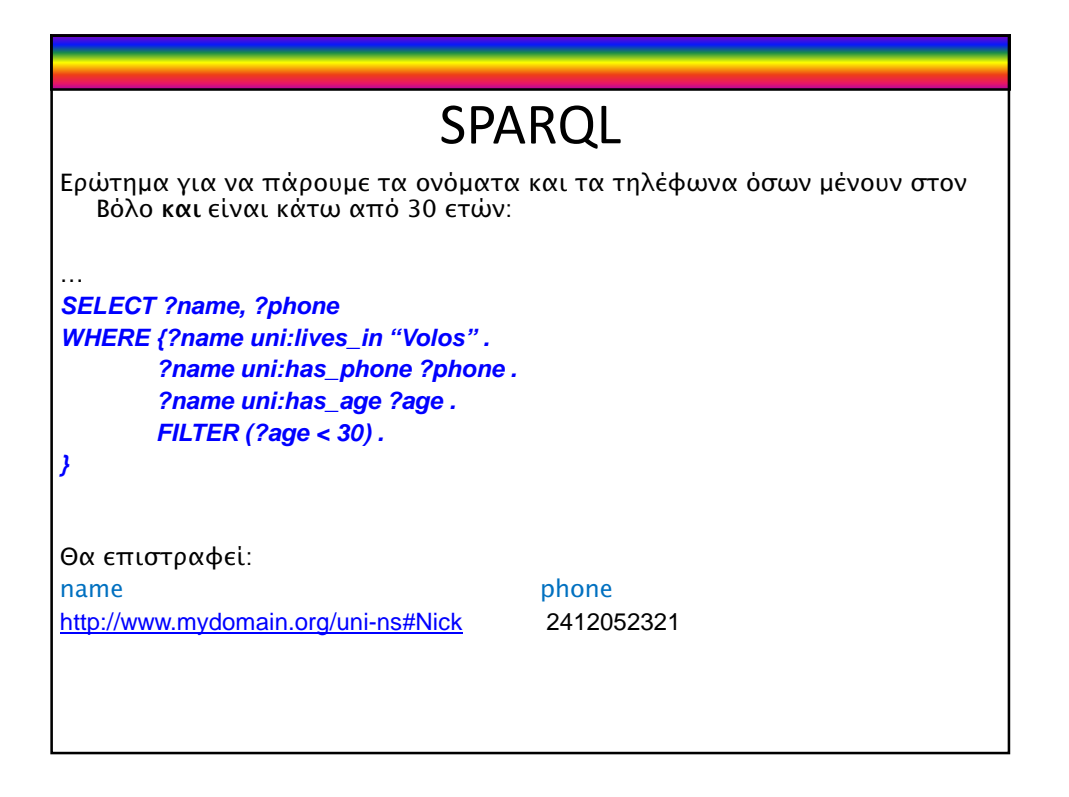

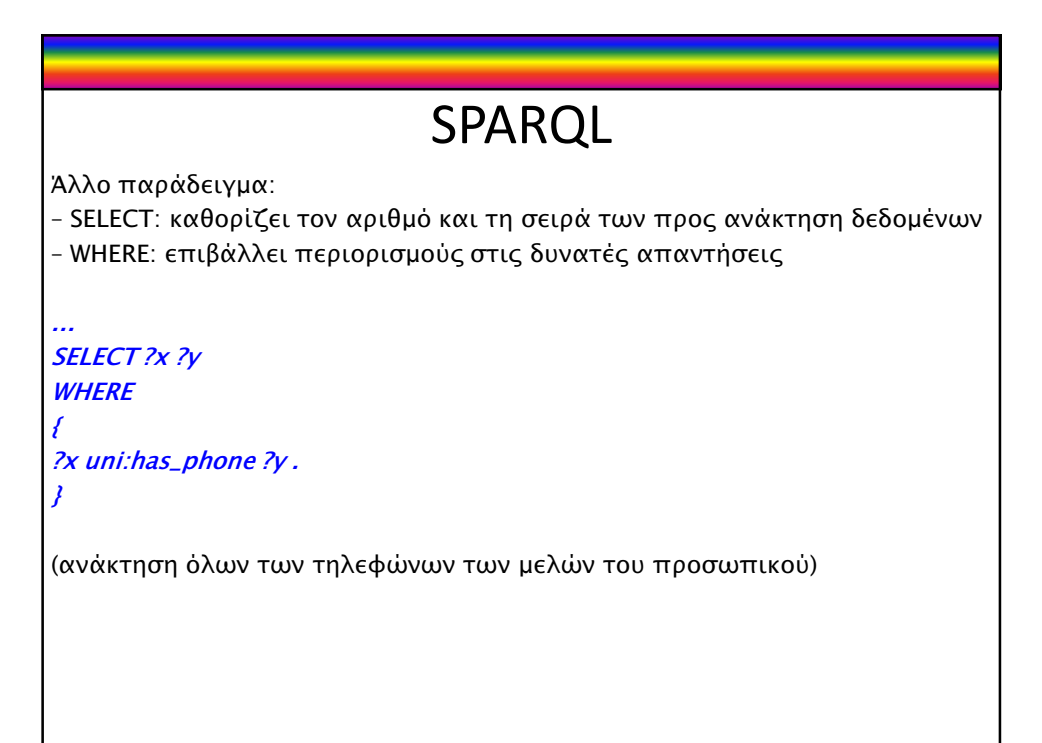

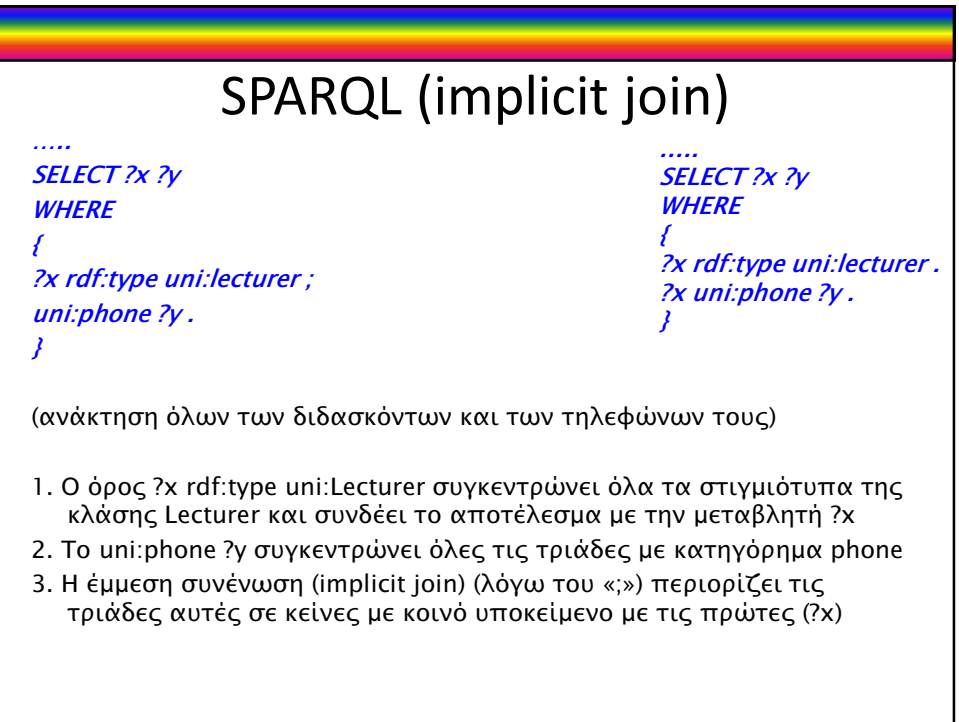

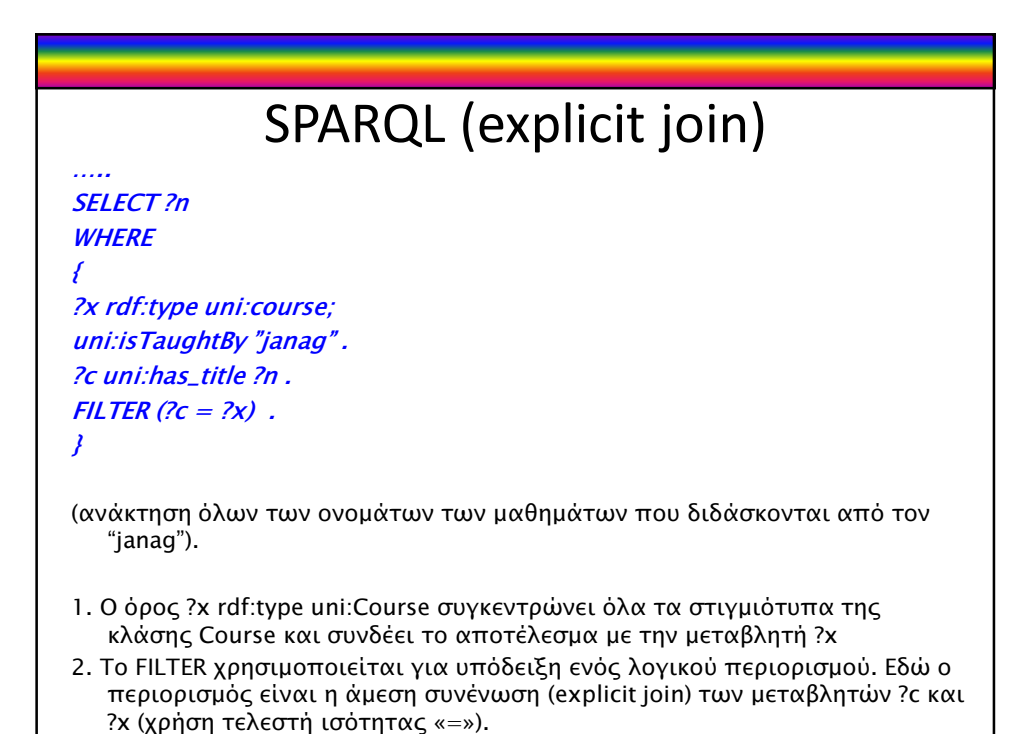

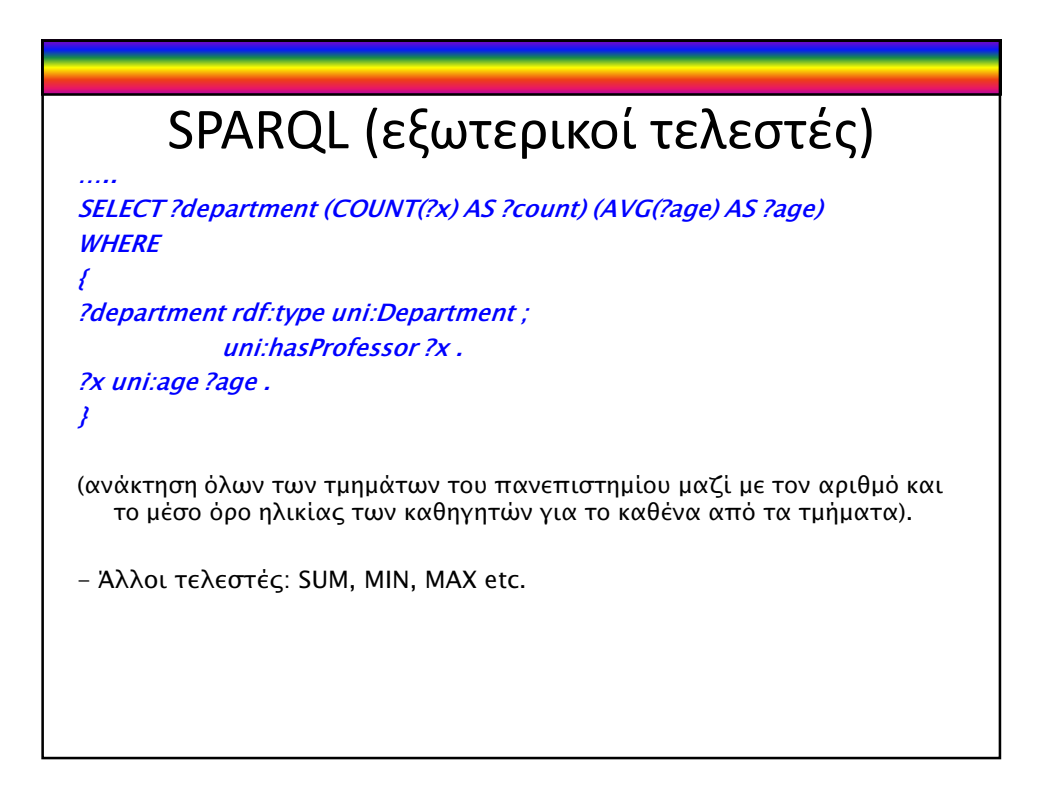

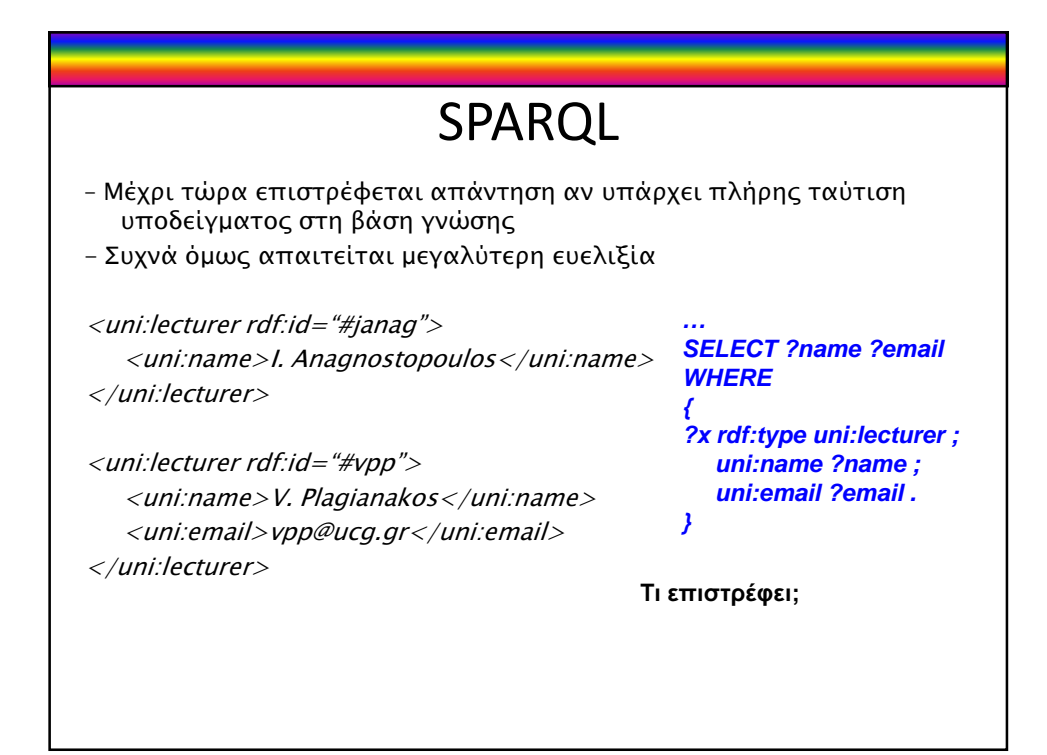

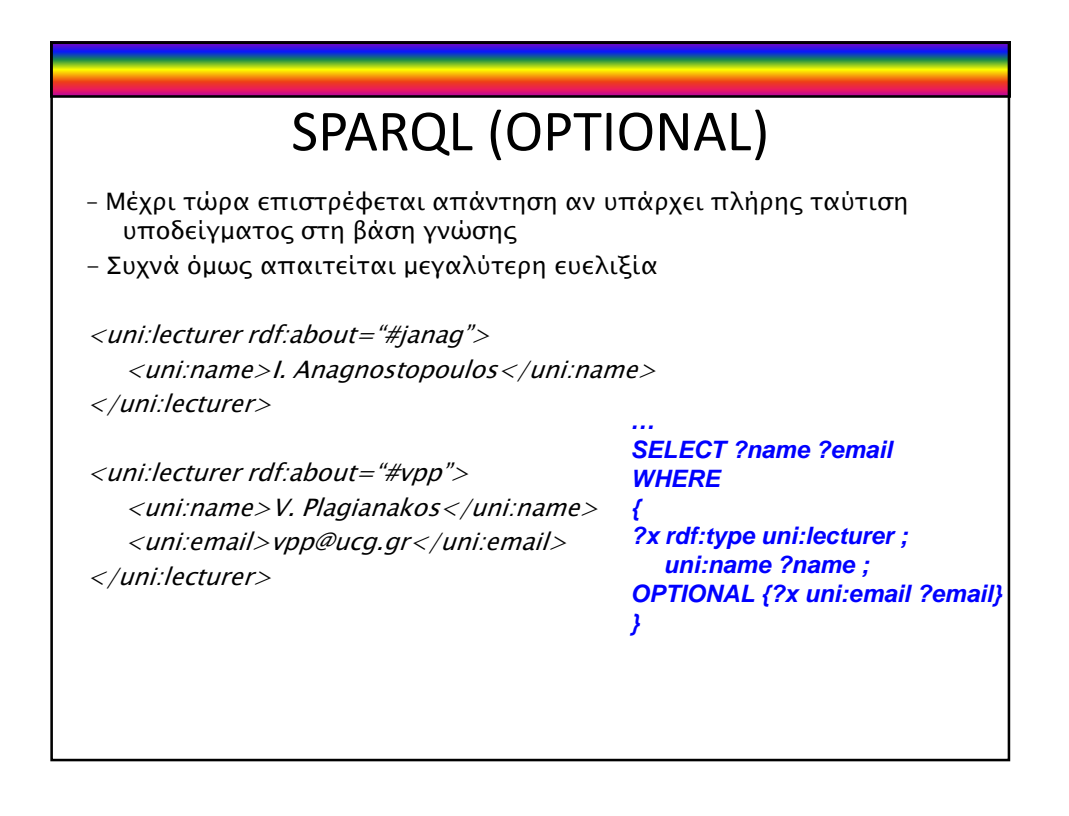

6

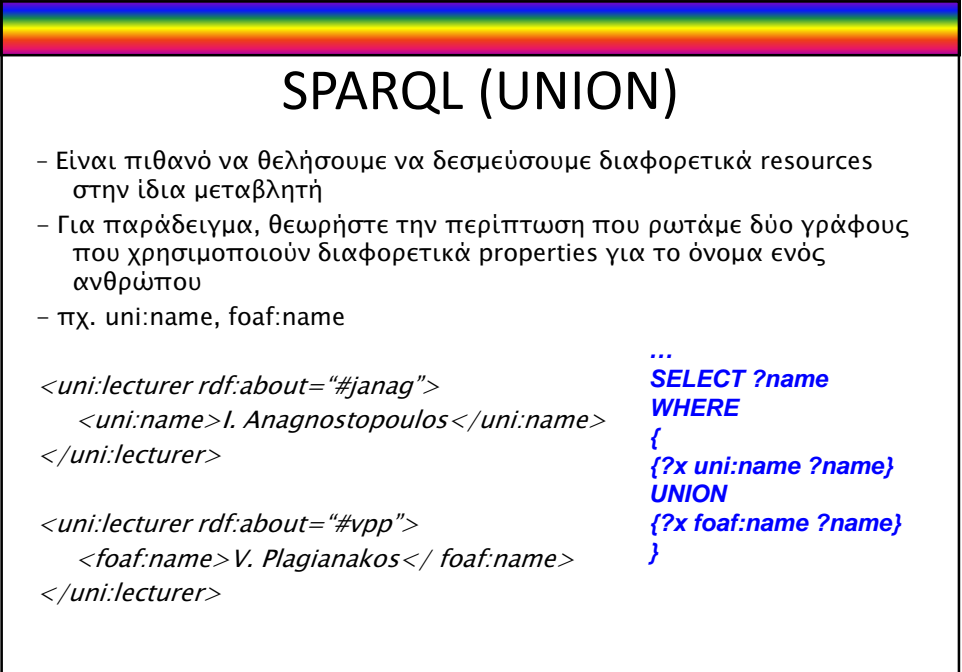

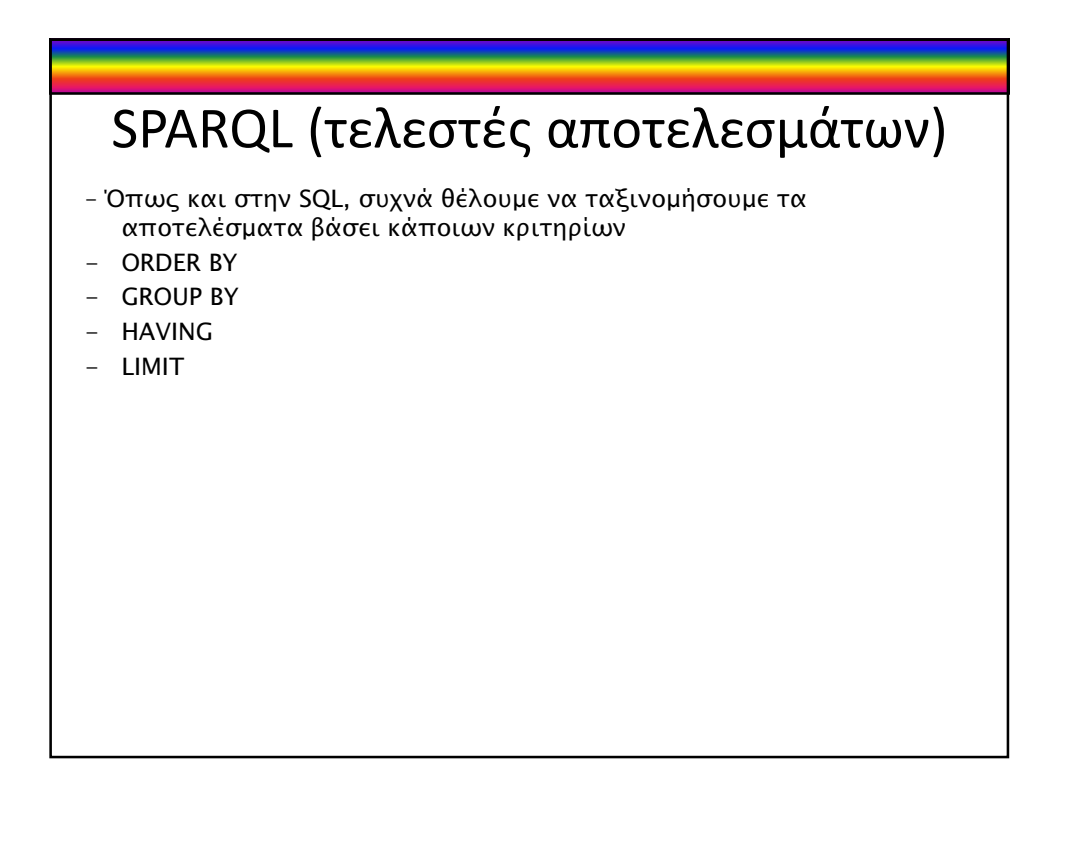

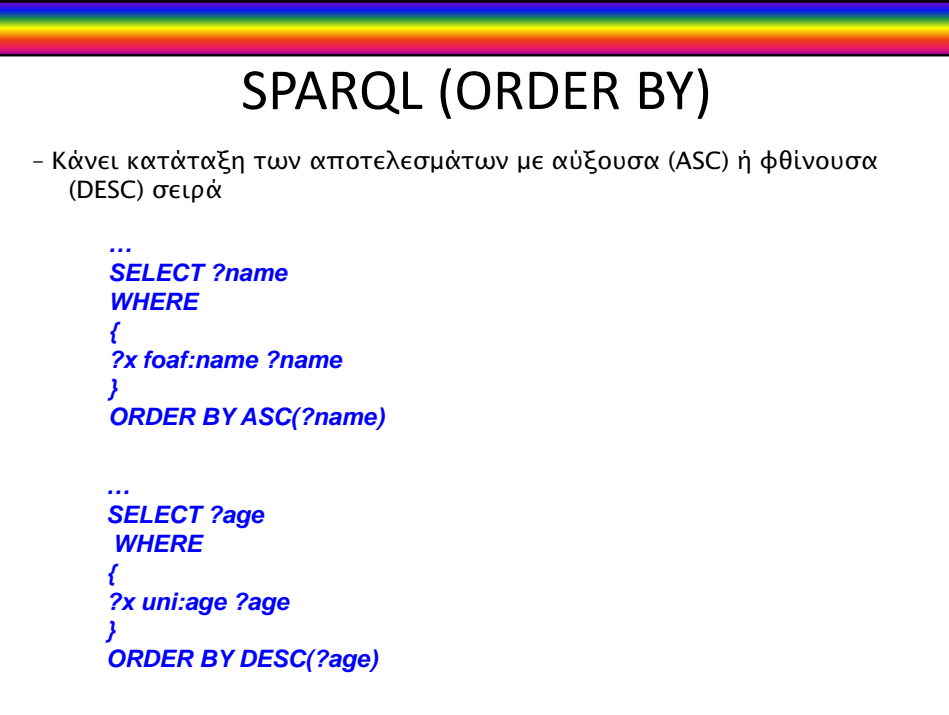

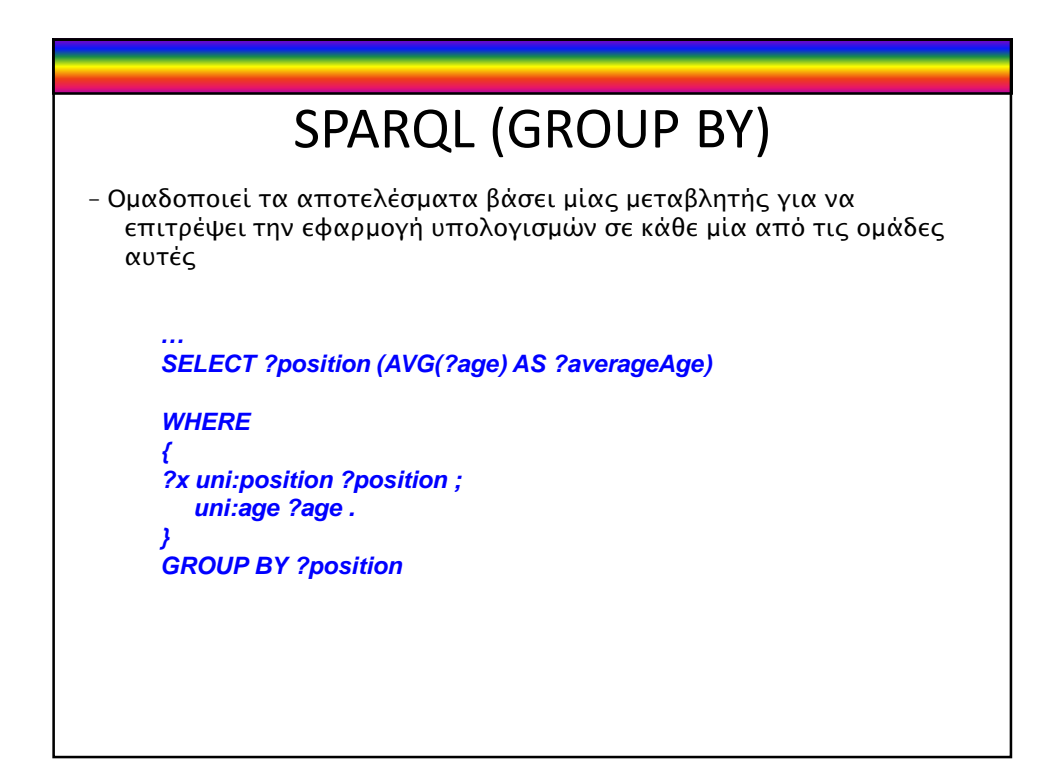

## SPARQL (HAVING)

– Επιτρέπει την εισαγωγή υπολογισµών στις τελικές συνθήκες κατάταξης

**… SELECT ?position WHERE { ?x uni:position ?position ; uni:age ?age .**

**} GROUP BY ?position HAVING (AVG(?age) > 30)**

– Η συνθήκη του HAVING δε µπορεί να µπει εντός του ερωτήµατος µε FILTER διότι πρέπει πρώτα να ανακτηθούν όλες οι ηλικίες για να υπολογιστεί ο µέσος όρος

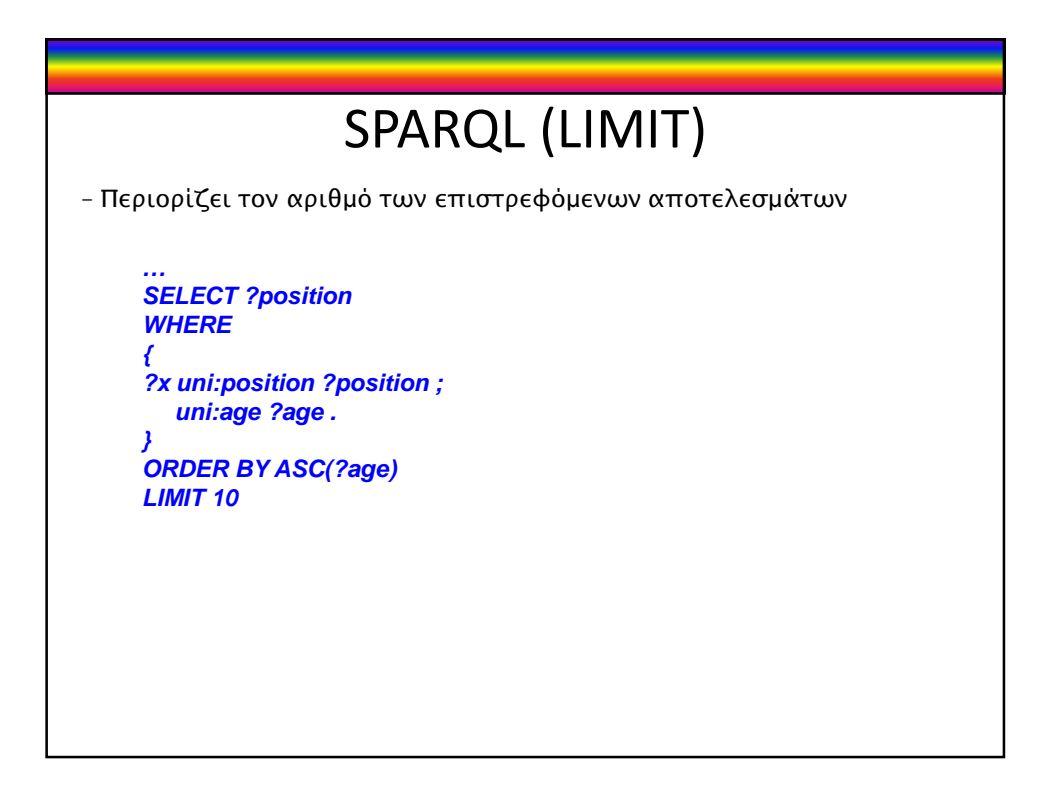

## **References**

http://www.w3.org/TR/rdf-sparql-query/ http://www.w3.org/TR/sparql11-protocol/

Apache ARQ - A SPARQL Processor for Jena, http://incubator.apache.org/jena/documentation/query/ http://incubator.apache.org/jena/

Other: Sesame (http://openrdf.org/), JRDF (http://jrdf.sourceforge.net/), CubicWeb (www.cubicweb.org)

ΑΝΑΠΑΡΑΣΤΑΣΗ ΓΝΩΣΗΣ ΣΤΟΝ ΠΑΓΚΟΣΜΙΟ ΙΣΤΟ, Ι. ΧΑΤΖΗΛΥΓΕΡΟΥ∆ΗΣ http://aigroup.ceid.upatras.gr/undergrad/krweb/docs/RDF\_Schema.pdf http://ebookbrowse.com/fr-3-rdf-sparql-ppt-d209157358